# Office 365 Microsoft Word: Inbuilt Assistive Technology

Microsoft Word has inbuilt features that provide a welcome support for SpLD students.

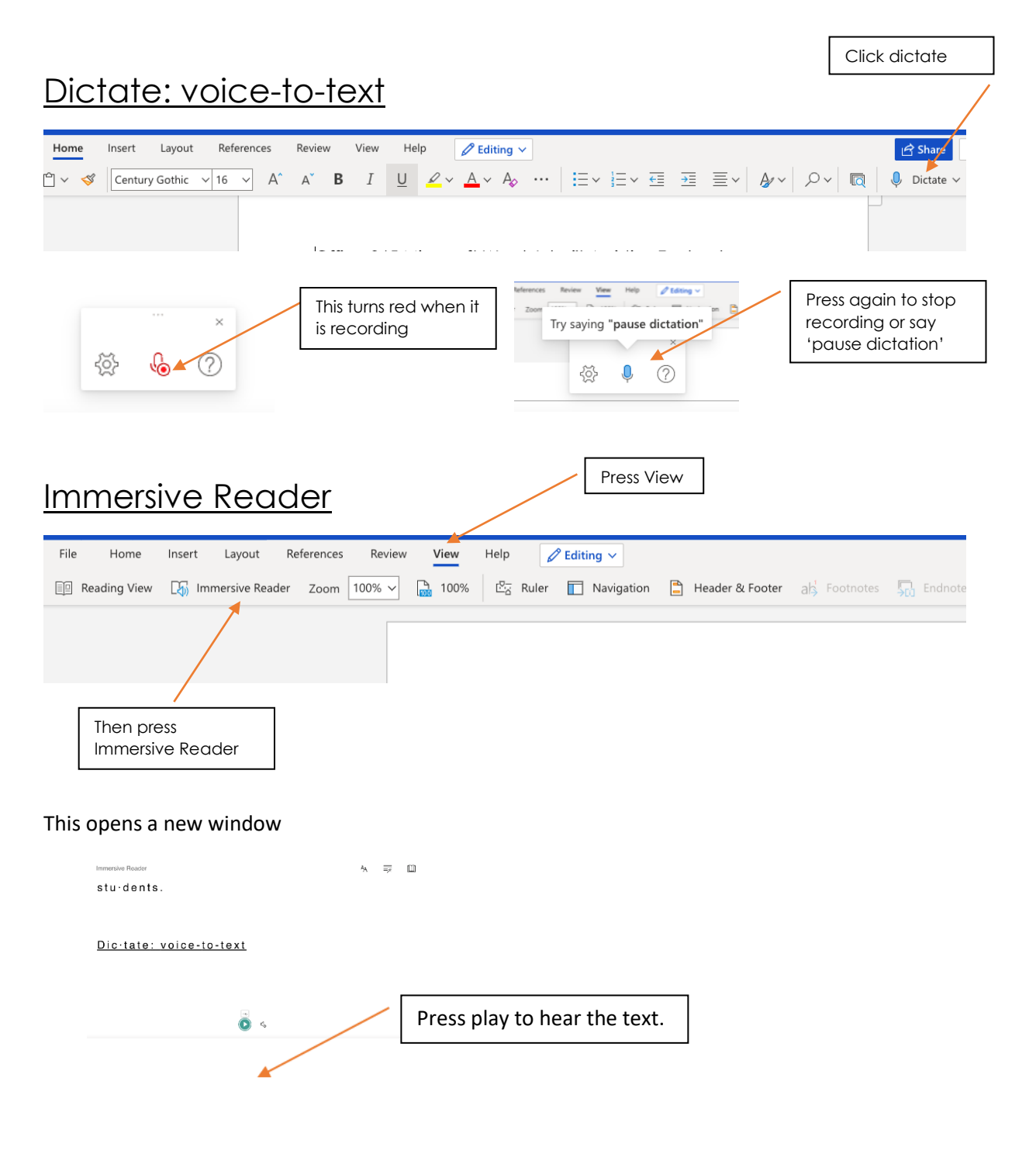

# Immersive Reader: Text Preferences  $\rightarrow$   $A_A$  $\Box$ ≣≫ Useful features include changing the letter spacing and background  $\equiv$  $\Box$  $\mathsf{A}_\mathsf{A}$ Font ○ Comic San Immersive Reader: Grammar Options 吅  $A_{\mathbf{A}}$ ≡

Autumn reminds me of golden leaves crunching as I walk down the rambling garden path.

## Parts of Speech

This feature supports learners with identifying parts of speech.

This example highlights nouns and adjectives.

Autumn reminds me of golden leaves

crunching as I walk down the rambling

garden path.

### **show labels** marks the parts of speech.

This example, highlights and labels verbs.

Microsoft Word has inbuilt features that provide a welcome support for SpLD students.

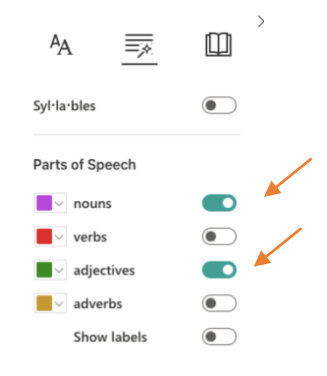

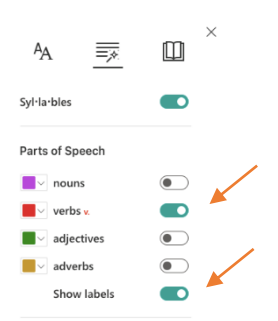

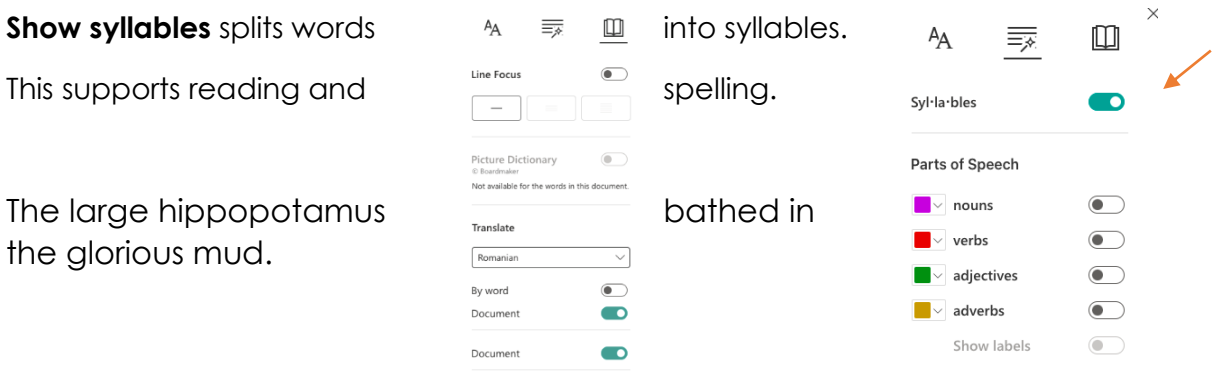

The large hip  $po \cdot pot \cdot a \cdot mus$  bathed in the

glo·ri·ous mud.

## Immersive Reader: Reading Preferences

**Line focus** shows only a limited number of lines

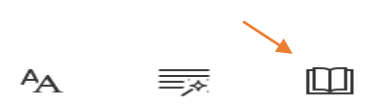

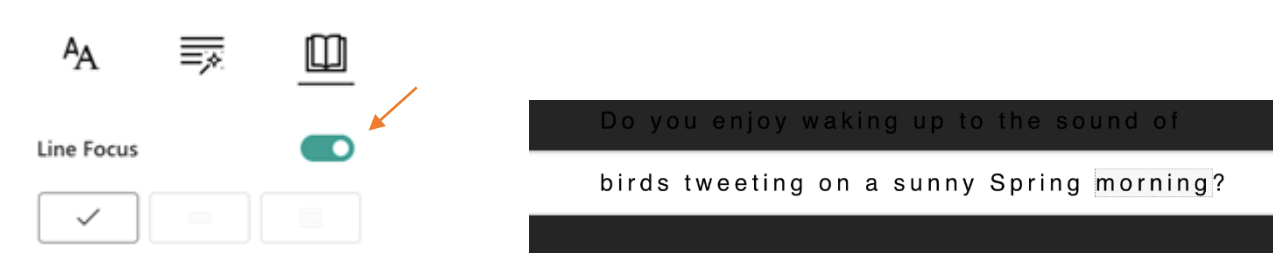

**Translate** allows translation of single words when clicked. This example shows the Slovak translation by word.

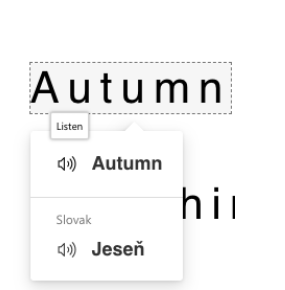

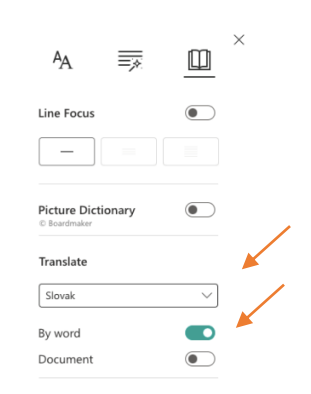

## or can **translate** the document.

This example shows the document translated into Romanian.

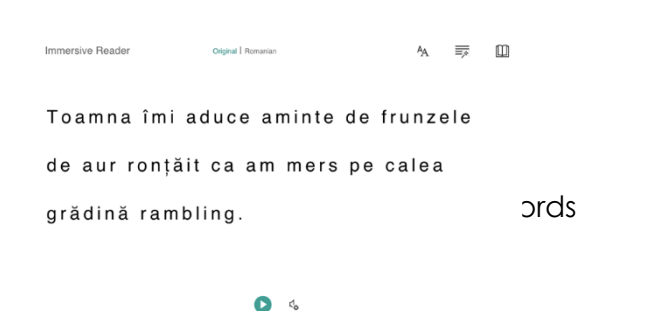

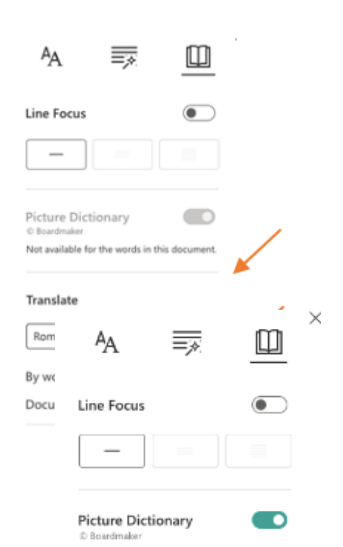

#### Do you enjoy waking up to the sound of

birds tweeting on a sunny Spring morning?

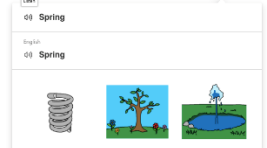

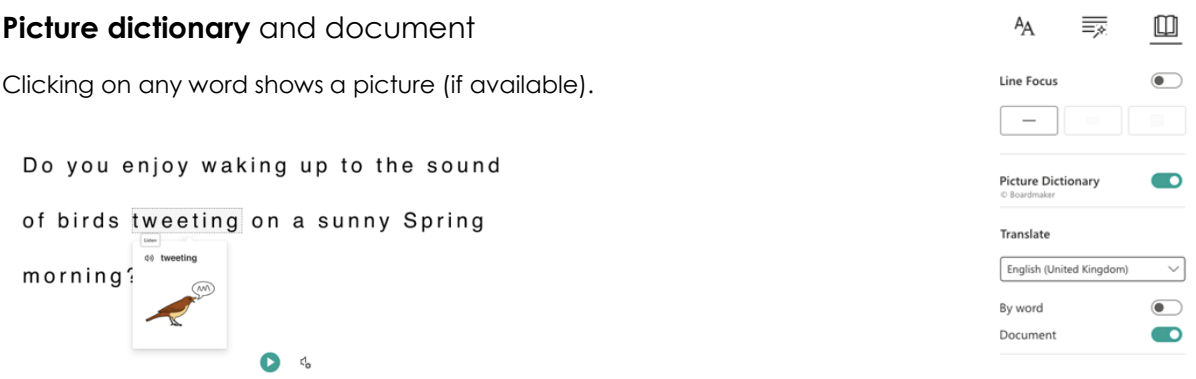

This document gives a short guide to the inbuilt features of word making this an inclusive resource for all children.

## **Free for eligible schools**

Use the link below to check if your school has free access to Office 365 Education.

<https://www.microsoft.com/en-gb/education/products/office>